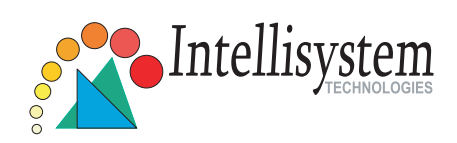

## **Network Camera IT110**

## Quick Installation Guide

This guide describes the basic functions of IT110. All detailed information is described in the user's manual.

Intellisystem Technologies - http://www.intellisystem.it

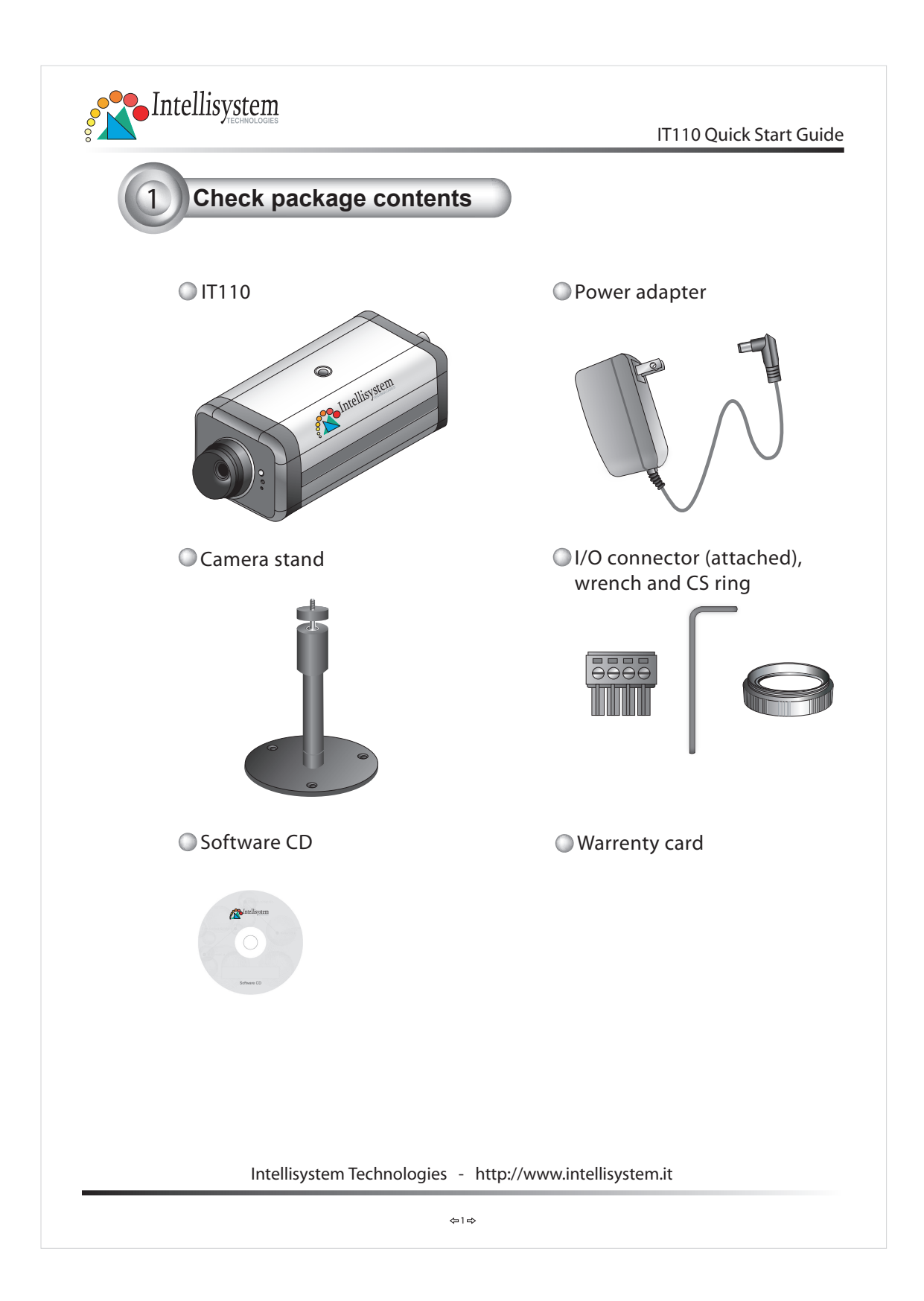

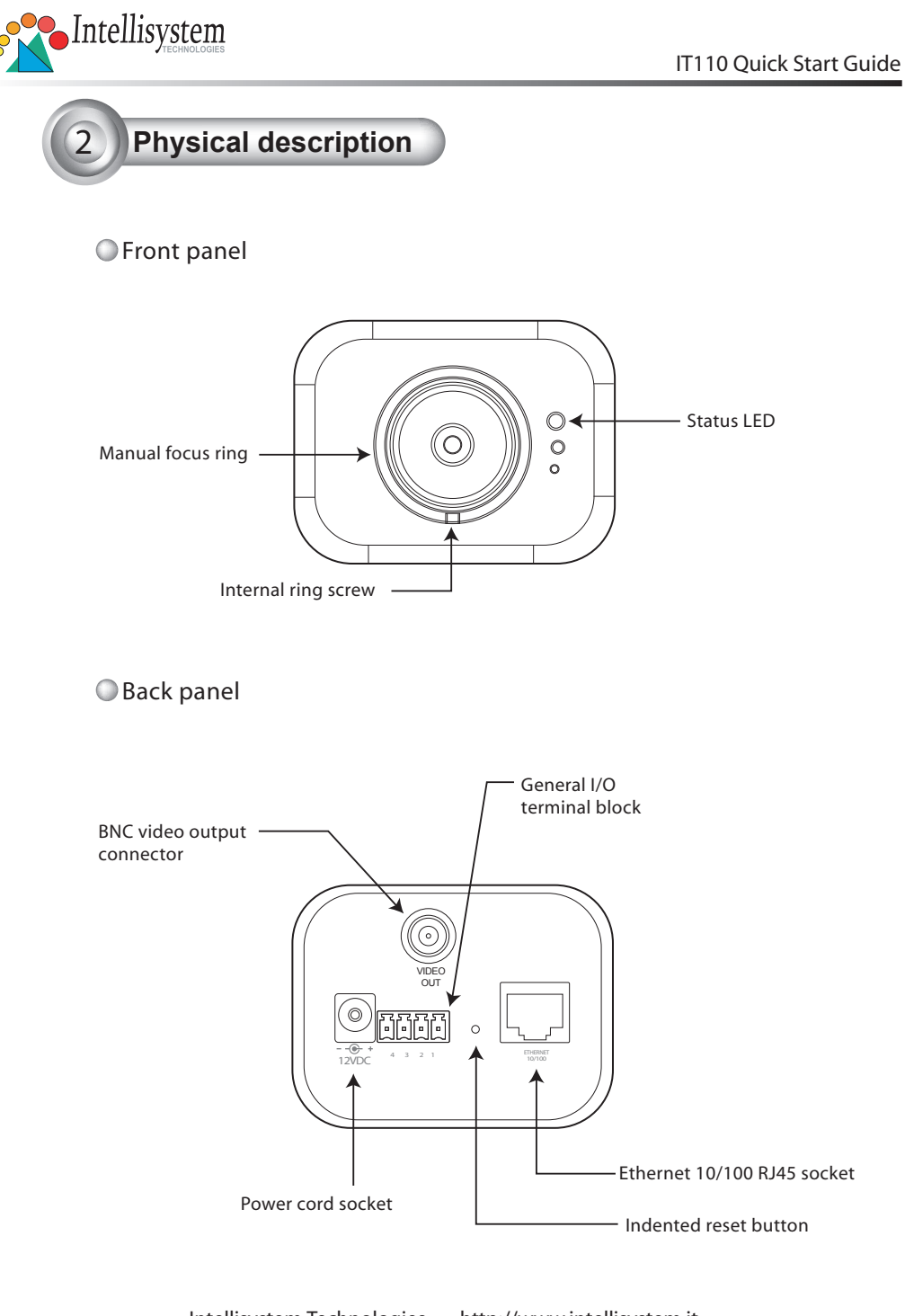

Intellisystem Technologies - http://www.intellisystem.it

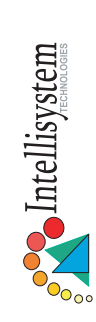

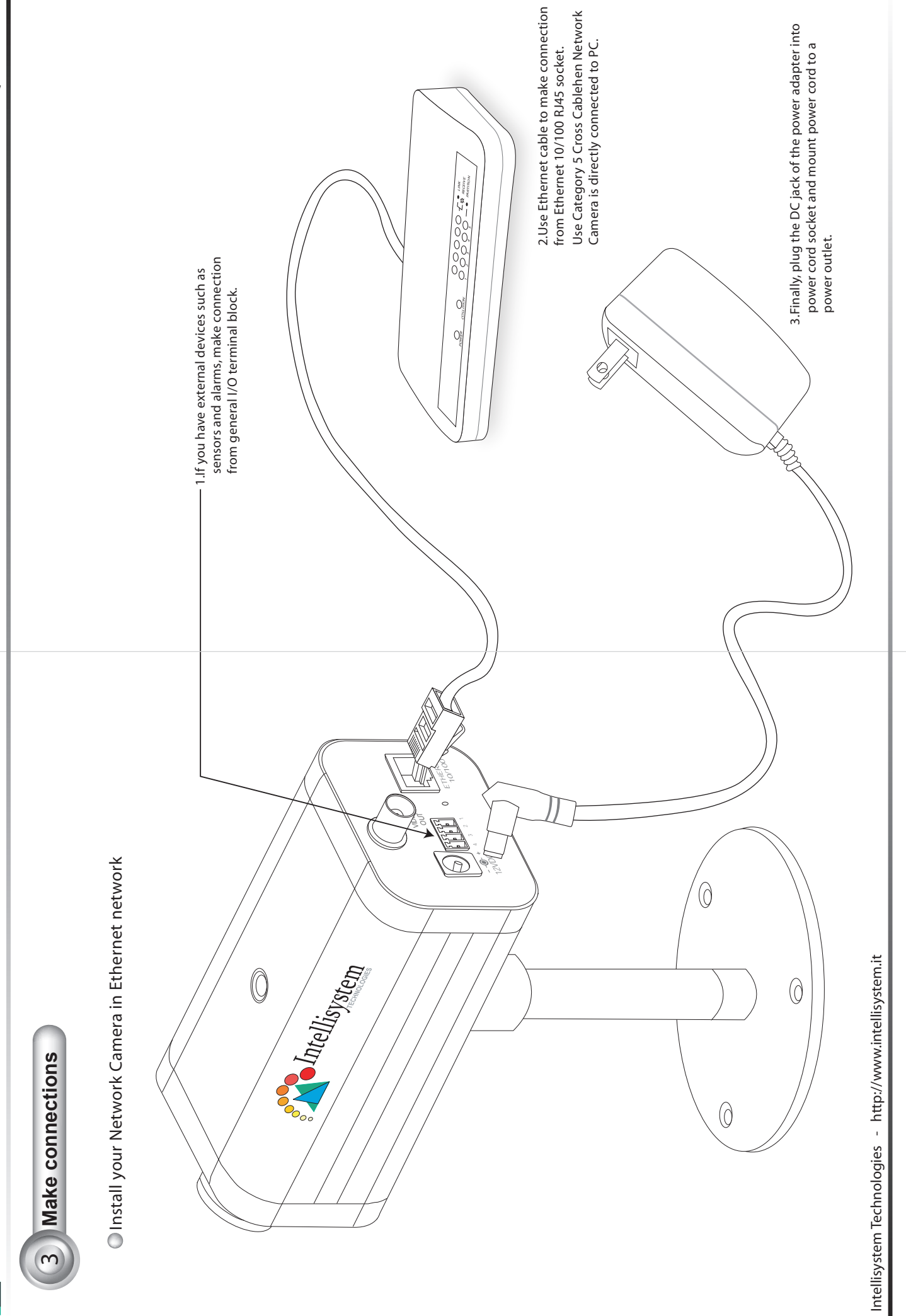

 $\frac{1}{2}$ 

 $\hat{\vec{u}}$ 

 $\frac{1}{4}$ 

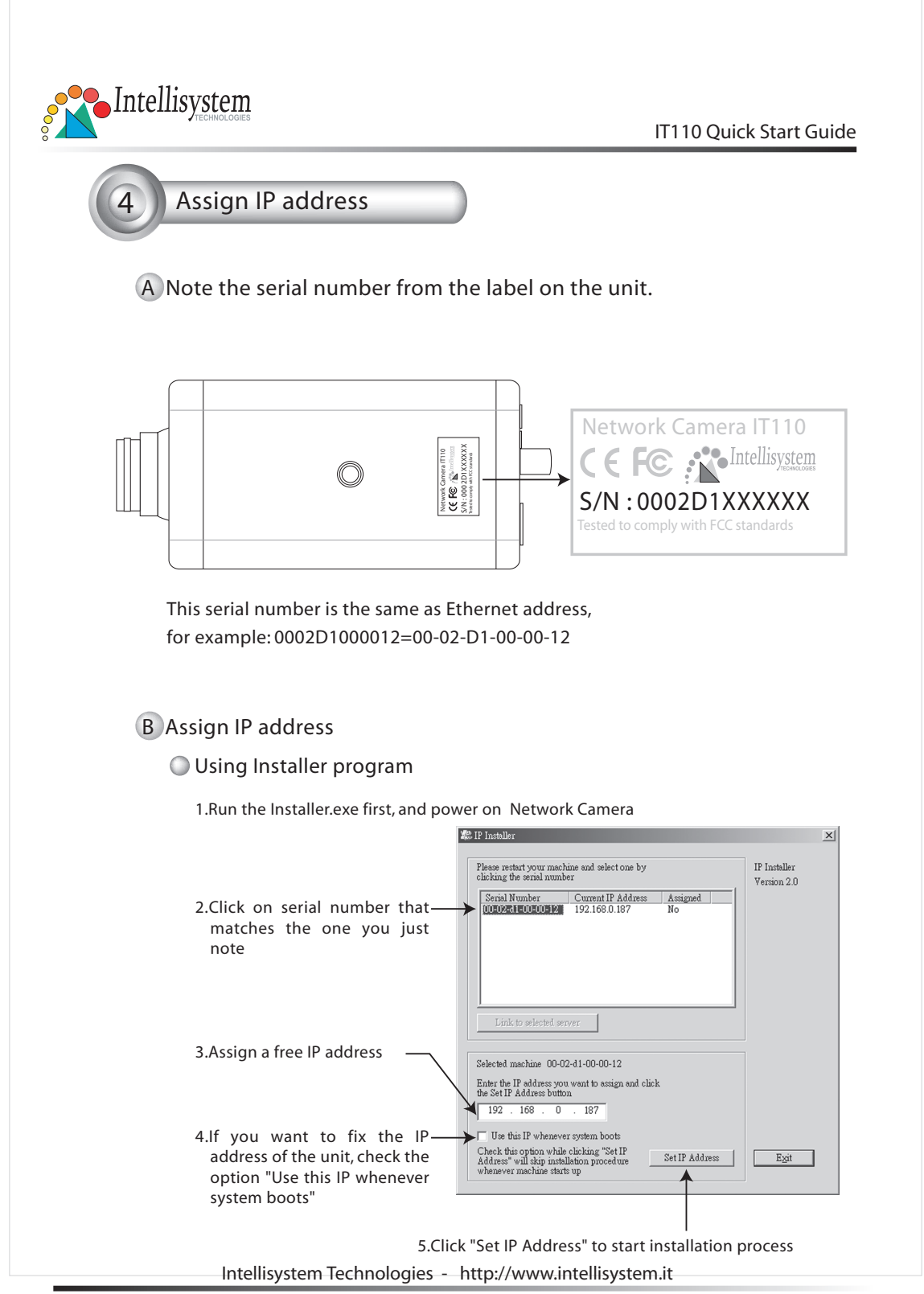

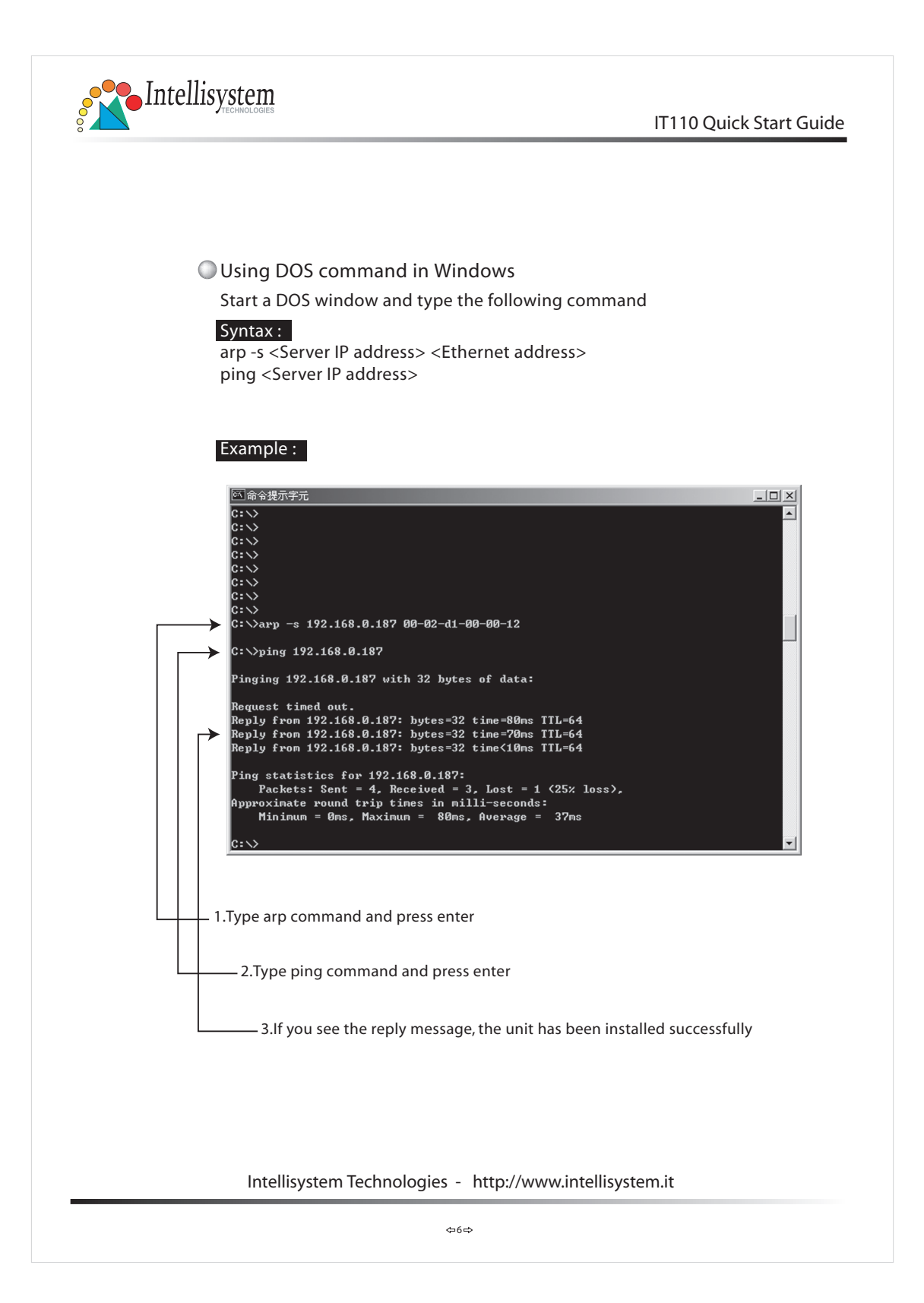

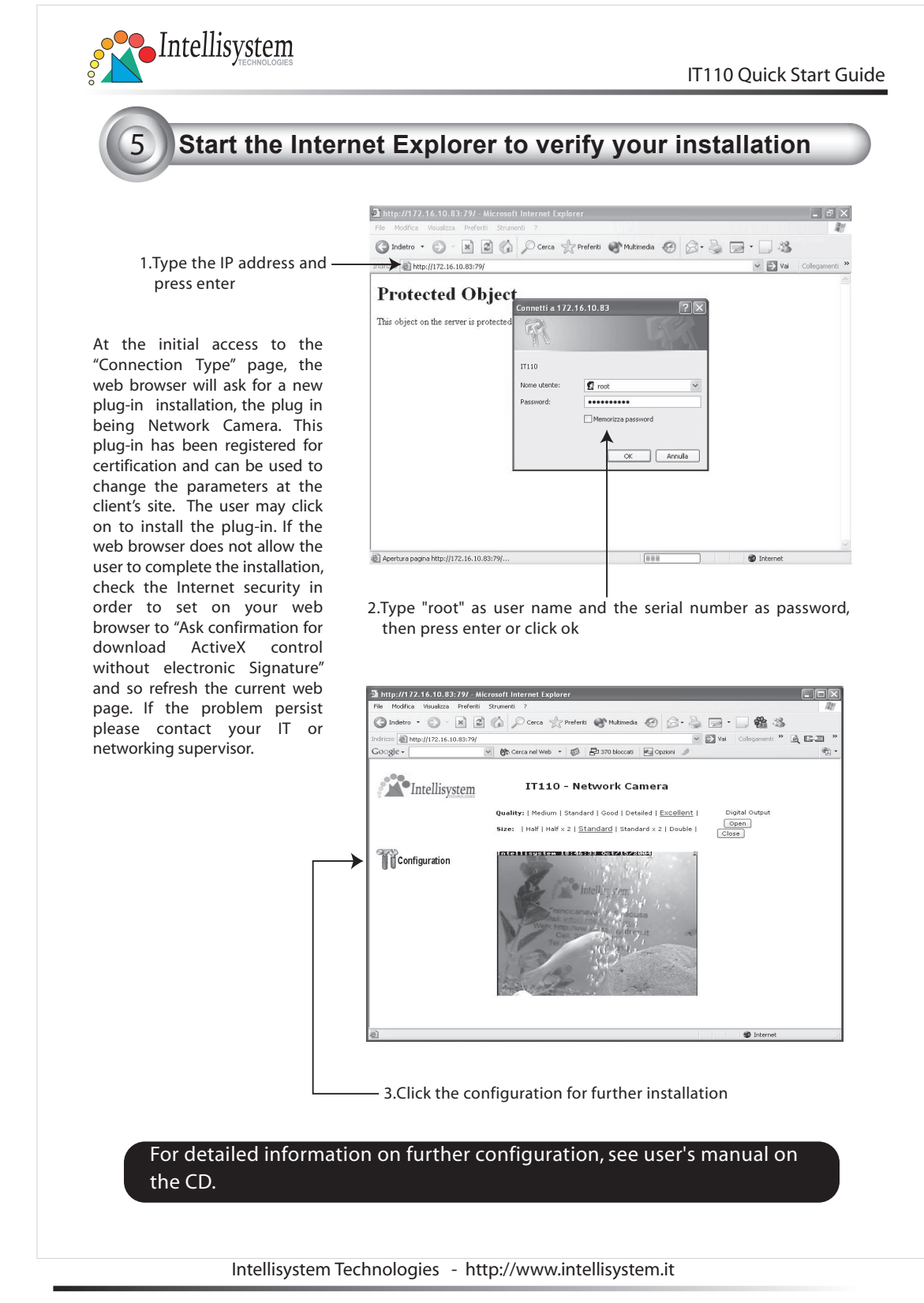